### **IJCRT.ORG**

ISSN: 2320-2882

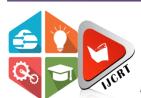

## INTERNATIONAL JOURNAL OF CREATIVE RESEARCH THOUGHTS (IJCRT)

An International Open Access, Peer-reviewed, Refereed Journal

# ENGINEERING COLLEGE ADMISSION FORETELL

<sup>1</sup>Mohd Tauseef, <sup>2</sup>Pradipti, <sup>3</sup>Er Amit kr. Jaiswal,

<sup>1</sup>Student, <sup>2</sup>Student, <sup>3</sup>Assistant Professor,

<sup>1</sup>Bachelor of Technology(Computer Science and Engineering), <sup>2</sup> Bachelor of Technology(Computer Science and Engineering), <sup>3</sup> Bachelor of Technology(Computer Science and Engineering),

1,2,3 Shri Ramswaroop Memorial College of Engineering and Management, Faizabad Road, Lucknow, India

Abstract: As we are aware of admission process in private colleges are very difficult, Since we have seen that there were many difficulties in Covid-19 pandemic situation to visit college to college. So we have an idea of automating the functionality of college admission selection process. There will be three module Admin, Student, College where they can register and fill all required details of college as well student details.

In this way we are going to develop this engineering college admission foretell, which is helpful for reduction in manual work so less manpower required and student's records can be accessed within few seconds.

Index Terms - HTML, CSS, PHP, MySQL

#### INTRODUCTION

The Engineering College Admission Foretell is to reduce the manual work and excess time taken for admission process. Traditionally, all important information is displayed on the notice board as a result many student are not able to get the information within the time limit. Moreover, student manually submit their details, thus there are chances of error or student failing to update their information on time. Hence, there is a admission to computerize the system to reduce the chance of error and provide more efficiency.

There are three module:

- 1.Student Module
- 2. College Module
- 3.Admin Module

Through Student Module student can fill their all academic details and personal details after that their details will share with the college and admin and get a status for their admission. In the College Module college can fill their all details after that the details will be matched and student find their college according their marks and rank.

In this application the Admin module can see all details which are filled by student as well as college. Admin can delete registration or add new registration for any student as well as college.

#### **FESIBILITY STUDY**

- A Feasibility Study is assessment of the proposed system or project done objectively and rationally to uncover the strengths and weaknesses of the project or proposed venture, opportunities and threats present in the environment, the resources required to carry through, and ultimately the prospects for success. It is an attempt to establish whether or not it is worthwhile for the organization to commit for the resources to the proposed project.
- A feasibility study tests the viability of an idea, a project or even a new business. The goal of a feasibility study is to emphasize potential problems that could occur if one pursues a project and determine if, after considering all significant factors, the project is a good idea. Feasibility studies also allow a project to address where and how it will operate, potential obstacles, competition and the funding needed to get the project up and running.

#### TECHNOLOGY USED

**HTML**: HTML elements are the building blocks of HTML pages. With HTML constructs, Hyper Text Markup Language (HTML) is the standard markup language for creating web pages and web applications. With Cascading Style Sheets (CSS), and JavaScript, it forms a triad of cornerstone technologies for the World Wide Web. Web browsers receive HTML documents from a webserver or from local storage and render them into multimedia web pages. HTML describes the structure of a web page semantically and originally included cues for the appearance of the document.

Images and other objects, such as interactive forms, may be embedded into the rendered page. It provides a means to create structured documents by denoting structural semantics for text such as headings, paragraphs, lists, links, quotes and other items. HTML elements are delineated by tags, written using angle brackets. Tags such as < img /> and <input/> introduce content into the page directly. Others such as ... surround and provide information about document text and may include other tags as sub-elements. Browsers do not display the HTML tags, but use them to interpret the content of the page.

#### CSS:

Cascading Style Sheets (CSS) is a style sheet language used for describing the presentation of a document written in a markup language. Although most often used to set the visual style of web pages and user interfaces written in HTML and XHTML, the language can be applied to any XML document, including plain XML, SVG and XUL and is applicable to rendering in speech, or on other media. Along with HTML and JavaScript CSS is a cornerstone technology used by most websites to create visually engaging webpages, user interfaces for web applications, and user interfaces for many mobile applications

CSS is designed primarily to enable the separation of document content from document presentation, including aspects such as the layout, colors and fonts. This separation can improve content accessibility, provide more flexibility and control in the specification of presentation characteristics, enable multiple HTML pages to share formatting by specifying the relevant CSS in a separate .css file, and reduce complexity and repetition in the structural content.

#### PHP:

PHP stands for Hypertext Pre-processor Hypertext means linking of web pages. For eg. Link on a site. Pre-processor is a program which takes input and produces an output which is used as an input to other program. For example When we give input to php code it produces an output which is used as an input to html code and in return the output is available on our browser. PHP originally stood for Personal Home Page. PHP was developed by Rasmous Lerdrof in 1995. PHP is an open source scripting language. (open source means which is easily available and we can change its source code according to our requirement) PHP is a server side scripting language. PHP is a case sensitive language. Difference between Client-side Scripting and Server-side Scripting Client-side Scripting is used when the users browser already has all the code and the page is altered on the basis of the users input whereas Server side scripting is used to create dynamic pages based a number of conditions when the users browser makes a request to the server. The Web Server executes the

1JCR

server side scripting that produces the page to be sent to the browser whereas the Web Browser executes the client side scripting that resides at the user's computer. Server executes server-side scripts to send out a page but it does not execute client- side scripts and the browser receives the page sent by the server and executes the client-side scripts. Examples of Server side scripting languages: PHP, JSP, ASP, ASP.Net, Ruby, Perl n many more. Examples of Client side scripting languages: Java-script VB script etc.

#### • MySQL:

MySQL is an open-source relational database management system (RDBMS). Its name is a combination of "My", the name of cofounder Michael Widenius' daughter, and "SQL". The abbreviation for Structured Query Language. The MySQL development project has made its source code available under the terms of the GNU General Public License, as well as under a variety of proprietary agreements.

MySQL is a central component of the LAMP open-source web application software stack (and other "AMP" stacks). LAMP is an acronym for "Linux, Apache, MySQL. Perl/PHP Python". Applications that use the MySQL database include: TYPO3, MODS, Joomla, WordPress, phpBB, MyBB, and Drupal. MySQL is also used in many high-profile, large-scale websites, including Google (though not for searches), Facebook, Twitter, Flickr, and YouTube.

Major features as available in MySQL:

- A broad subset of ANSI SQL 99, as well as extensions
- Cross-platform support
- Stored procedures, using a procedural language that closely adheres to SOL/PSM
- **Triggers Cursors**
- Updatable views
- Online DDL. when using the InnoDB Storage Engine
- Information schema
- Performance Schema that collects and aggregates statistics about server execution and query performance for monitoring purposes

#### PROPOSED WORK

We have proposed a management model having three main roles-:

- 1. ADMIN
- STUDENT
- COLLEGE

All the three modules have various sub-modules defining their functionalities:

#### **ADMIN**

The Admin can simply login into the system and register new student or college and delete student registration as well as college registration. He can decide the number of college to be registered, or student as well as.

In this module, simply new user is going to register first for this system and existing user can login for accessing the system.

#### **STUDENT**

In this module, simply new user is going to register first for this system and existing user can login for accessing the system.

#### RESULTS AND DISCUSSION

As a result of this project we can see the student and college can easily add their details and apply for the colleges. Student are not to visit college again and again for their admission process. On one click they find all their college list in few seconds.

#### CONCLUSION

So as we all know that in private college has no such system to find admission process without visiting. So we built a system which would allotted college for their bright future . It will be very beneficial for the educational institutions and it's importance had increased in this pandemic era situation. This system reduces the workload of college staff and also automates the whole process. A lot of time and maintenance costs are also reduced with the implementation of this model.

#### **ACKNOWLEDGEMENT**

We would like to thank our Project Guide Er. Amit Kr. Jaiswal, who guided us throughout the project and helped us in providing the necessary information wherever needed . He helped us in making concepts and encouraged us. We had a wonderful experience while working with him. We would also like to express our heartfelt thanks to him for giving us the opportunity to make this project. It definitely added to our knowledge.

In addition to this, we are grateful to management of Shri Ramswaroop Memorial Group of Professional Colleges, which encouraged us to move in right direction through which we could achieve to this extent.

#### REFERENCES

- [1] https://www.w3schools.com/html/
- []Annam Mallikharjuna ,Nagineni Dharanl, A.Satya Raghan, college admission predictor,Volume 8, 4 April 2018
- [] https://firstsiteguide.com/html-for-beginners
- [] https://learn.shayhowe.com/html-css/
- []Rahul Sathawane ,Rohan buttulwar,prasheel Fuley.college guesstimate, volume 4, February 2018
- [] https://www.tutorialspoint.com/php/index.htm
- [] https://www.javatpoint.com/mysql-tutorial

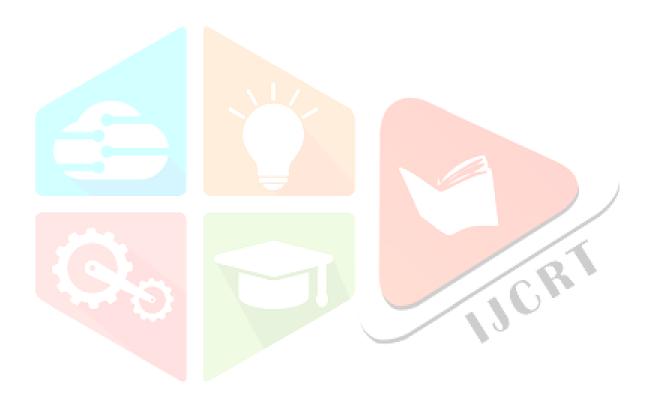